## HOME TAB

The Home Tab is used to perform many of the common tasks such as changing fonts, cutting and pasting text and images into documents, changing paragraph formats, applying styles, and editing text. The groups and buttons for this ribbon are described in the table below.

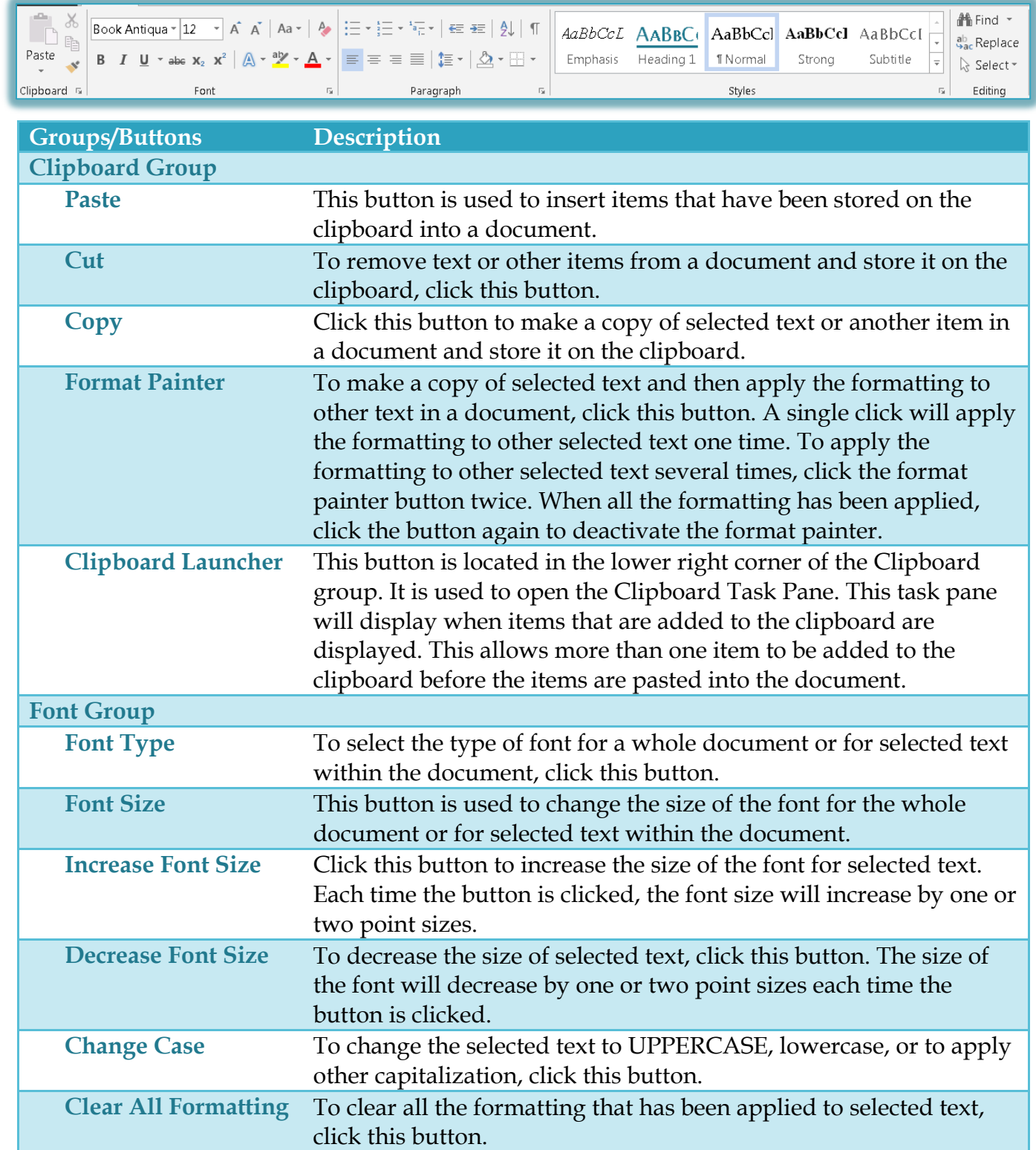

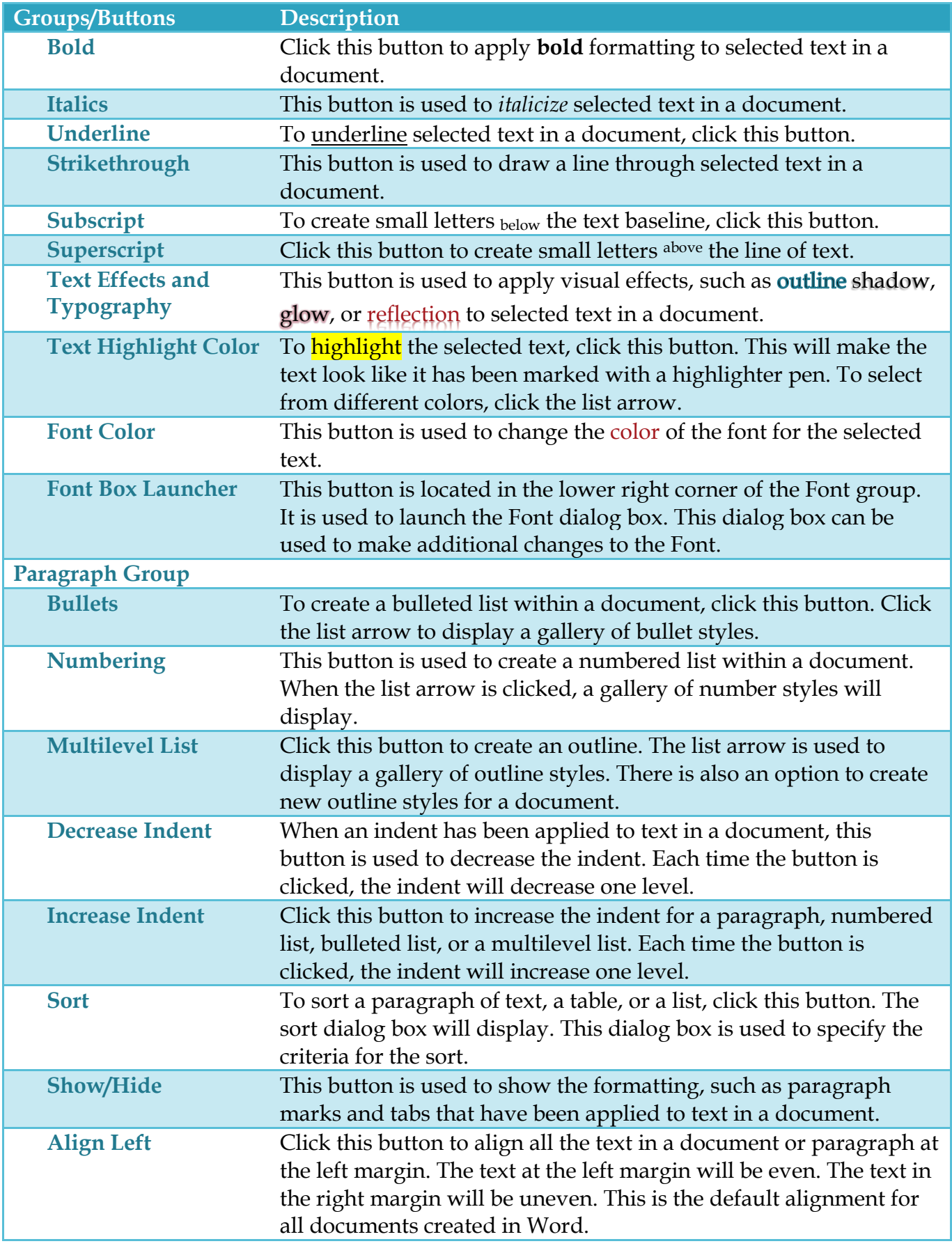

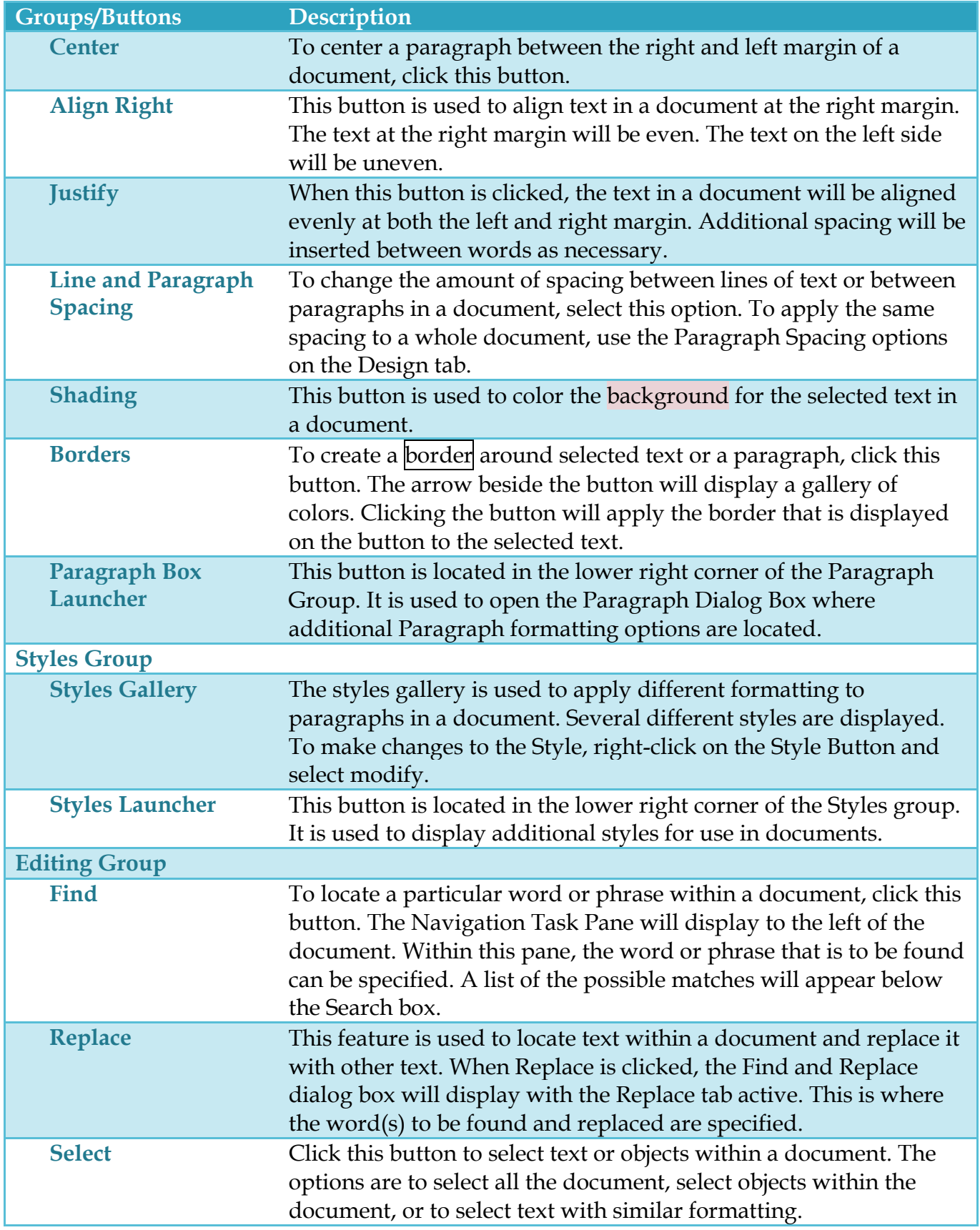